## **2012**

## **SECTION A (40 MARKS)** *Attempt all questions*

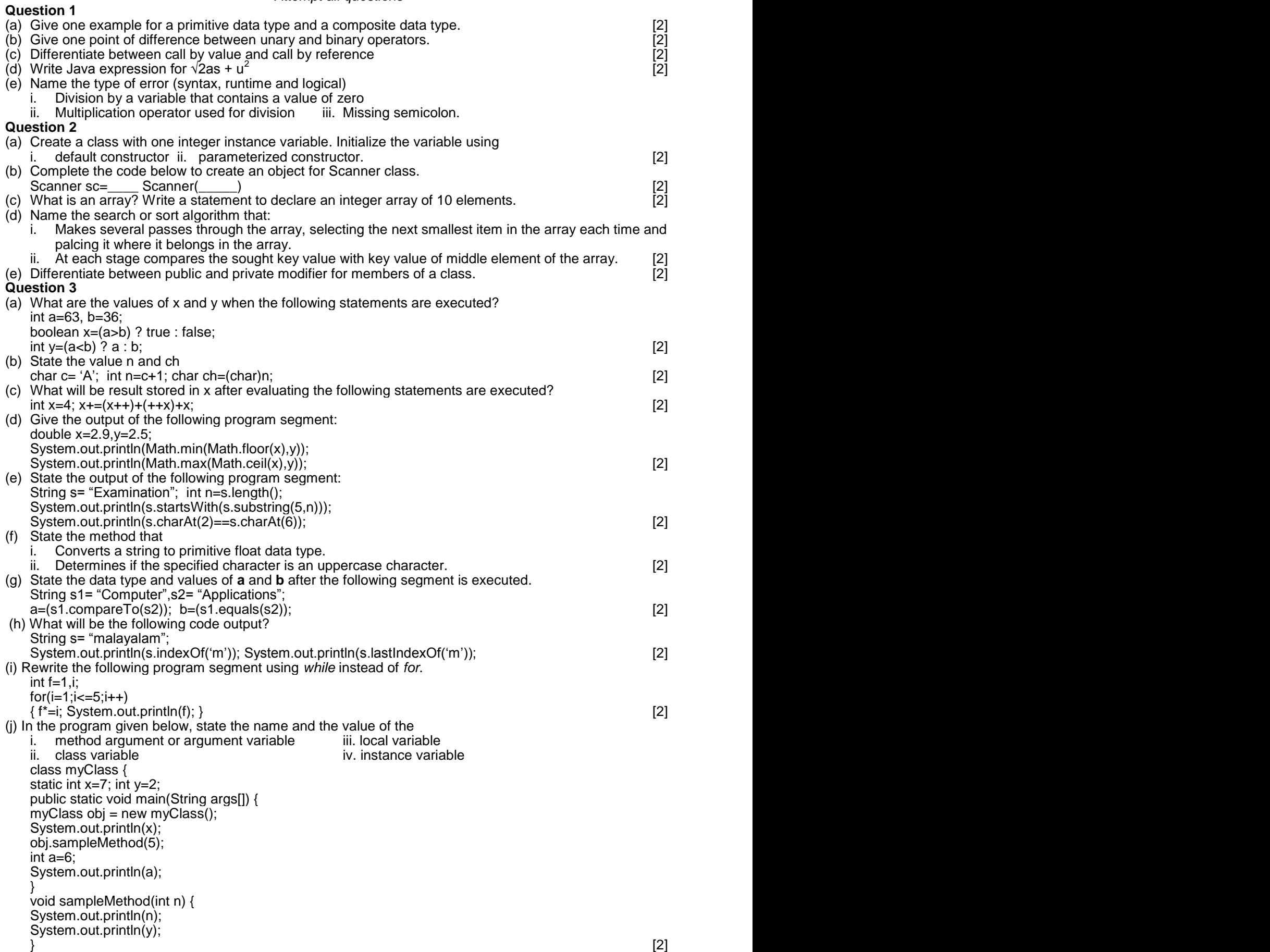

**2012**

## **SECTION B (60 MARKS)**

*Attempt any four questions*

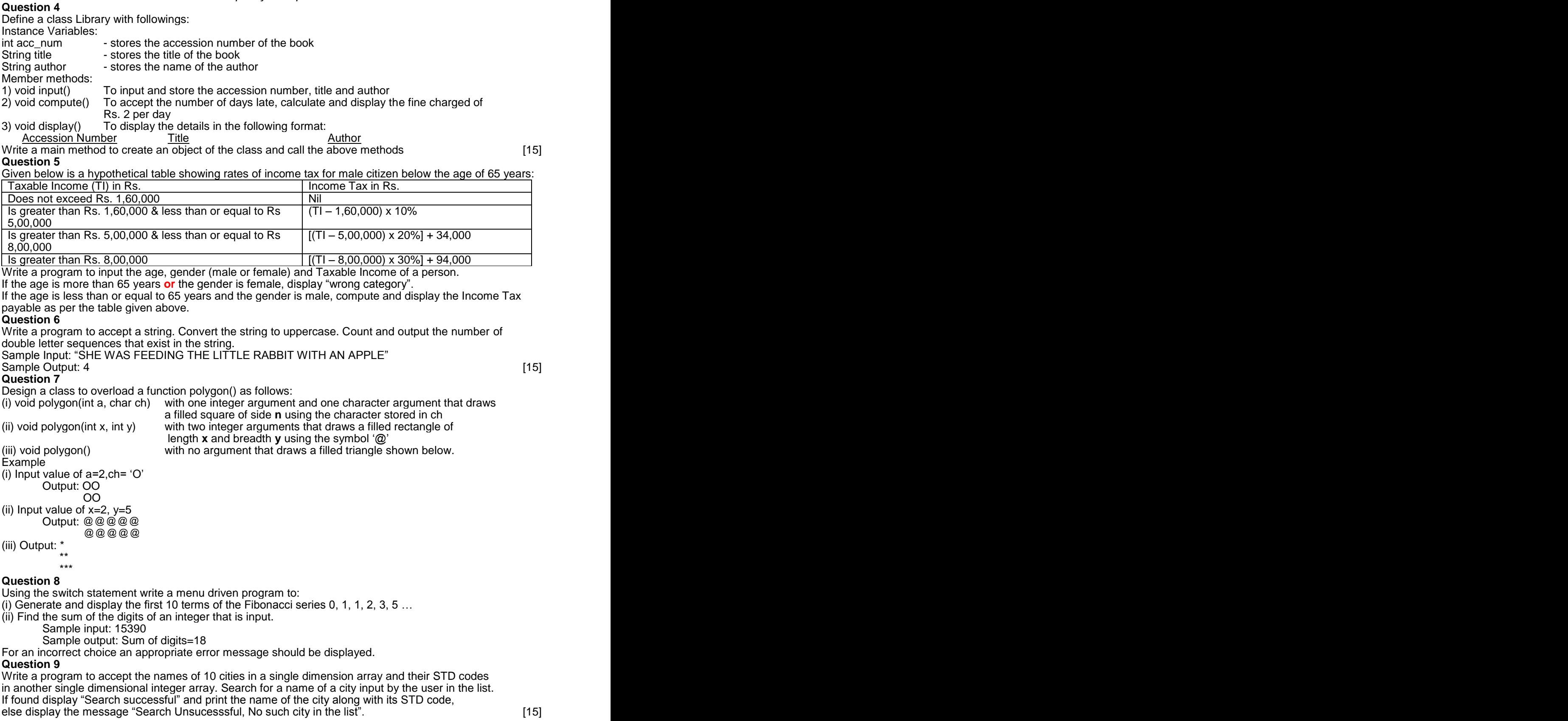